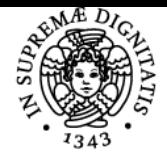

**Sistema centralizzato di iscrizione agli esami** Syllabus

# **UNIVERSITÀ DI PISA STORIA DEGLI INSEDIAMENTI TARDO-ANTICHI E MEDIEVALI**

## **ENRICA SALVATORI**

Academic year 2018/19 Code 375MM Credits 6

Course **ARCHEOLOGIA** 

Modules Area Type Hours Teacher(s) STORIA DEGLI INSEDIAMENTI TARDO ANTICHI E MEDIEVALI

M-STO/01 LEZIONI 36 ENRICA SALVATORI

### Obiettivi di apprendimento

#### **Conoscenze**

#### **Incastellamento e popolamento Lunigiana: il caso della Brina**

Si affronteranno i principali temi e metodi della disciplina. Verranno presentati e analizzati i caratteri dell'insediamento nel territorio rurale, approfondendo in particolare il sistema delle pievi e il fenomeno dell'incastellamento tramite lo studio di un caso particolare: il castello della Brina.

Verrà attuato un lavoro di laboratorio GIS per i toponimi e gli insediamenti miliatare (castelli, fortificazioni, torri) e per la preparazione ad attività di ricognizione di superficie (dott.ssa Monica Baldassarri), si apprenderà la catalogazione bibliografica su Zotero (Enrica Salvatori).

### Modalità di verifica delle conoscenze

La verifica delle conoscenze si attuerà tramite il controllo e correzione di un schede informative su alcuni insediamenti lunigianese che lo studente dovrà produrre prima dell'esame. A questo si affiancherà un'interrogazione sulle principali tematiche del corso.

### **Capacità**

- Georeferenziazione di insediamenti religiosi su QGis e redazione di una tabella dettagliata degli stessi
- Conduzione di una ricognizione degli insediamenti con lettura e schedatura degli alzati
- Scrittura di un testo divulgativo

#### Modalità di verifica delle capacità

- Controllo delle tabelle GIS
- Valutazione delle attività sul terreno
- Valutazione della relazione finale

#### **Comportamenti**

- Attenzione e atteggiamento partecipativo in aula
- Capacità di lavorare su un progetto con autonomia e maturità
- Capacità di lavorare in gruppo e adattabilità al lavoro in esterno

### Modalità di verifica dei comportamenti

Osservazione dei comportamenti in aula e fuori

### Indicazioni metodologiche

Le lezioni si svolgono in maniera frontale tradizionale con l'ausilio di slides nella parte teorica; nella parte pratica si lavorerà con il proprio PC portatile alla costruzione di una bibliografia di gruppo e alla creazione di un GIS degli insediamenti religiosi

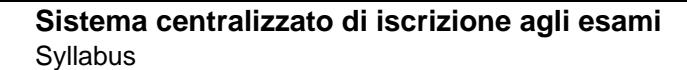

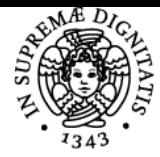

#### di Pisa UNIVERSITÀ

- Software bibliografico Zotero [\(www.zotero.org](http://www.zotero.org))
- Software GIS QGis [\(www.](http://www.qgis.org)**[qgis](http://www.qgis.org)**[.org](http://www.qgis.org))
- Le lezioni GIS saranno tenute da Massimilano Grava; le lezioni di preparazione alla ricognizione di superficie da Monica Baldassarri
- Nella piattaforma Moodle, alla pagina del corso, verranno inseriti i materiali didattici necessari
- Nella piattaforma Moodle, alla pagina del corso, sarà attiva una bacheca per la comunicazione docente/studenti e un forum di discussione e coordinamento

#### Programma (contenuti dell'insegnamento)

Sulla pagina moode del corso

### Bibliografia e materiale didattico

R. Rao, I paesaggi dell'Italia medievale, Roma: Carocci, 2015

M. BALDASSARRI, Il contributo di toponomastica, cartografia e archeologia estensiva alla "storia degli insediamenti": recenti ricerche sui paesaggi della Maritima pisana, in Studi di Storia degli Insediamenti in onore di Gabriella Garzella, Pisa, Pacini, 2014, pp. 35-52 (su Moodle) F. BANDINI, Luni, in Archeologia urbana in Toscana. La città altomedievale, Mantova 1999 (su Moodle)

F. BENENTE, L'incastellamento in Liguria. Bilancio di un tema storiografico, in Fabrizio Benente, ed., L'incastellamento in Liguria. X-XII secolo.. Atti della Giornata di Studio (Rapallo, 26 aprile 1997) (Bordighera, 2000) pp. 17–69. (su Moodle)

E. SALVATORI, La Francigena nella Lunigiana medievale: una strada da percorrere?, in Studi sull'Emilia occidentale nel Medioevo,a cura di R.Greci, Bologna 2001, pp. 177–203. (su Moodle)

E. SALVATORI, Medioevo in Val di Vara: problemi di racconto, in Storia e territorio della Val di Vara, a cura di E. Salvatori, Pisa, Felici, 2012, pp. 109-128 (su Moodle)

Diversi testi sulla Brina, inediti, messi a disposizione degli studenti.

#### **Per consultazione**

M. DADA', Archeologia dei monasteri in Lunigiana. Documenti e cultura materiale degli enti monastici della diocesi di Luni dalle origini al XII secolo, Pisa University Press, 2012.

P. GUGLIELMOTTI, Genova e i luoghi di nuova fondazione nella Liguria di Levante del secolo XII, Eadem, Ricerche sull'organizzazione del territorio nella Liguria medievale, Reti Medievali: Firenze University Press, 2005, pp. 41-54 (su Moodle)

L. MOTTA, Archeologia ambientale, in Dizionario di Archeologia, a cura di R. Francovich, D. Manacorda, Bari 2000, pp. 3-4 (su Moodle) G. PISTARINO, La Lunigiana storica, in «Memorie dell'Accademia Lunigianese di Scienze e Lettere 'G. Capellini'», LIV-LVI (1986 1984), pp. 3-22

#### Indicazioni per non frequentanti

Data la non obbligatorietà del corso e i suo carattere laboratoriale si consiglia la frequenza. In alternativa si può concordare il programma con la docente.

#### Modalità d'esame

- Ogni studente avrà assegnato un compito di raccolta bibliografica, raccolta fonti edite, censimento degli edifici religiosi, delle fottificazioni e dei toponimi su excel e QGis.
- Sull'insediamento assegnato dovrà redigere una relazione di almeno 10 pagine completa di note e bibliografia.
- L'esame si sostanzia in una discussione sul materiale prodotto con verifica orale delle conoscenze acquisite

#### Altri riferimenti web

[Tutti i partecipanti al corso sono tenuti a iscriversi alla pagina moodle relativa](https://elearning.humnet.unipi.it/course/view.php?id=2183#section-1) <https://elearning.humnet.unipi.it/course/view.php?id=2183#section-1>

#### **Note**

**Le lezioni iniziano il 20 febbraio Orario Mercoledì 8:30-12 Aula G6 di Via Trieste 38 Temi delle lezioni (provvisorio) su moodle** <https://elearning.humnet.unipi.it/mod/page/view.php?id=36265>

Ultimo aggiornamento 11/02/2019 16:25